FACULDADE DE MEDICINA DA UNIVERSIDADE DO PORTO

# Title of Thesis

Name of Student

PREPARAÇÃO DA DISSERTAÇÃO

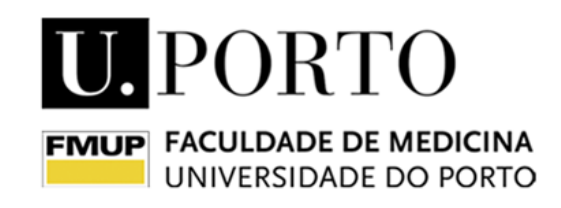

Mestrado Integrado em Medicina

Supervisor: First Supervisor Name Second Supervisor: Second Supervisor Name

February 1, 2020

# Cover page

ii

Integrity Declaration

iv

Reproducibility

vi

## Abstract

Lorem ipsum dolor sit amet, consectetuer adipiscing elit. Sed vehicula lorem commodo dui. Fusce mollis feugiat elit. Cum sociis natoque penatibus et magnis dis parturient montes, nascetur ridiculus mus. Donec eu quam. Aenean consectetuer odio quis nisi. Fusce molestie metus sed neque. Praesent nulla. Donec quis urna. Pellentesque hendrerit vulputate nunc. Donec id eros et leo ullamcorper placerat. Curabitur aliquam tellus et diam.

Ut tortor. Morbi eget elit. Maecenas nec risus. Sed ultricies. Sed scelerisque libero faucibus sem. Nullam molestie leo quis tellus. Donec ipsum. Nulla lobortis purus pharetra turpis. Nulla laoreet, arcu nec hendrerit vulputate, tortor elit eleifend turpis, et aliquam leo metus in dolor. Praesent sed nulla. Mauris ac augue. Cras ac orci. Etiam sed urna eget nulla sodales venenatis. Donec faucibus ante eget dui. Nam magna. Suspendisse sollicitudin est et mi.

Fusce sed ipsum vel velit imperdiet dictum. Sed nisi purus, dapibus ut, iaculis ac, placerat id, purus. Integer aliquet elementum libero. Phasellus facilisis leo eget elit. Nullam nisi magna, ornare at, aliquet et, porta id, odio. Sed volutpat tellus consectetuer ligula. Phasellus turpis augue, malesuada et, placerat fringilla, ornare nec, eros. Class aptent taciti sociosqu ad litora torquent per conubia nostra, per inceptos himenaeos. Vivamus ornare quam nec sem mattis vulputate. Nullam porta, diam nec porta mollis, orci leo condimentum sapien, quis venenatis mi dolor a metus. Nullam mollis. Aenean metus massa, pellentesque sit amet, sagittis eget, tincidunt in, arcu. Vestibulum porta laoreet tortor. Nullam mollis elit nec justo. In nulla ligula, pellentesque sit amet, consequat sed, faucibus id, velit. Fusce purus. Quisque sagittis urna at quam. Ut eu lacus. Maecenas tortor nibh, ultricies nec, vestibulum varius, egestas id, sapien.

Phasellus ullamcorper justo id risus. Nunc in leo. Mauris auctor lectus vitae est lacinia egestas. Nulla faucibus erat sit amet lectus varius semper. Praesent ultrices vehicula orci. Nam at metus. Aenean eget lorem nec purus feugiat molestie. Phasellus fringilla nulla ac risus. Aliquam elementum aliquam velit. Aenean nunc odio, lobortis id, dictum et, rutrum ac, ipsum.

Ut tortor. Morbi eget elit. Maecenas nec risus. Sed ultricies. Sed scelerisque libero faucibus sem. Nullam molestie leo quis tellus. Donec ipsum. Nulla lobortis purus pharetra turpis. Nulla laoreet, arcu nec hendrerit vulputate, tortor elit eleifend turpis, et aliquam leo metus in dolor. Praesent sed nulla. Mauris ac augue. Cras ac orci. Etiam sed urna eget nulla sodales venenatis. Donec faucibus ante eget dui. Nam magna. Suspendisse sollicitudin est et mi.

Phasellus ullamcorper justo id risus. Nunc in leo. Mauris auctor lectus vitae est lacinia egestas. Nulla faucibus erat sit amet lectus varius semper. Praesent ultrices vehicula orci.

Ut tortor. Morbi eget elit. Maecenas nec risus. Sed ultricies. Sed scelerisque libero faucibus sem. Nullam molestie leo quis tellus. Donec ipsum.

Keywords: keyword1, Keyword2, keyword3

viii

## Resumo

Lorem ipsum dolor sit amet, consectetuer adipiscing elit. Sed vehicula lorem commodo dui. Fusce mollis feugiat elit. Cum sociis natoque penatibus et magnis dis parturient montes, nascetur ridiculus mus. Donec eu quam. Aenean consectetuer odio quis nisi. Fusce molestie metus sed neque. Praesent nulla. Donec quis urna. Pellentesque hendrerit vulputate nunc. Donec id eros et leo ullamcorper placerat. Curabitur aliquam tellus et diam.

Ut tortor. Morbi eget elit. Maecenas nec risus. Sed ultricies. Sed scelerisque libero faucibus sem. Nullam molestie leo quis tellus. Donec ipsum. Nulla lobortis purus pharetra turpis. Nulla laoreet, arcu nec hendrerit vulputate, tortor elit eleifend turpis, et aliquam leo metus in dolor. Praesent sed nulla. Mauris ac augue. Cras ac orci. Etiam sed urna eget nulla sodales venenatis. Donec faucibus ante eget dui. Nam magna. Suspendisse sollicitudin est et mi.

Fusce sed ipsum vel velit imperdiet dictum. Sed nisi purus, dapibus ut, iaculis ac, placerat id, purus. Integer aliquet elementum libero. Phasellus facilisis leo eget elit. Nullam nisi magna, ornare at, aliquet et, porta id, odio. Sed volutpat tellus consectetuer ligula. Phasellus turpis augue, malesuada et, placerat fringilla, ornare nec, eros. Class aptent taciti sociosqu ad litora torquent per conubia nostra, per inceptos himenaeos. Vivamus ornare quam nec sem mattis vulputate. Nullam porta, diam nec porta mollis, orci leo condimentum sapien, quis venenatis mi dolor a metus. Nullam mollis. Aenean metus massa, pellentesque sit amet, sagittis eget, tincidunt in, arcu. Vestibulum porta laoreet tortor. Nullam mollis elit nec justo. In nulla ligula, pellentesque sit amet, consequat sed, faucibus id, velit. Fusce purus. Quisque sagittis urna at quam. Ut eu lacus. Maecenas tortor nibh, ultricies nec, vestibulum varius, egestas id, sapien.

Phasellus ullamcorper justo id risus. Nunc in leo. Mauris auctor lectus vitae est lacinia egestas. Nulla faucibus erat sit amet lectus varius semper. Praesent ultrices vehicula orci. Nam at metus. Aenean eget lorem nec purus feugiat molestie. Phasellus fringilla nulla ac risus. Aliquam elementum aliquam velit. Aenean nunc odio, lobortis id, dictum et, rutrum ac, ipsum.

Ut tortor. Morbi eget elit. Maecenas nec risus. Sed ultricies. Sed scelerisque libero faucibus sem. Nullam molestie leo quis tellus. Donec ipsum. Nulla lobortis purus pharetra turpis. Nulla laoreet, arcu nec hendrerit vulputate, tortor elit eleifend turpis, et aliquam leo metus in dolor. Praesent sed nulla. Mauris ac augue. Cras ac orci. Etiam sed urna eget nulla sodales venenatis. Donec faucibus ante eget dui. Nam magna. Suspendisse sollicitudin est et mi.

Phasellus ullamcorper justo id risus. Nunc in leo. Mauris auctor lectus vitae est lacinia egestas. Nulla faucibus erat sit amet lectus varius semper. Praesent ultrices vehicula orci.

Ut tortor. Morbi eget elit. Maecenas nec risus. Sed ultricies. Sed scelerisque libero faucibus sem. Nullam molestie leo quis tellus. Donec ipsum.

Keywords: keyword1, Keyword2, keyword3

x

# Acknowledgements

Queria aqui agradecer, fachabor, fachabor.

Author's Name

xii

"Until I began to learn to draw, I was never much interested in looking at art."

Richard P. Feynman

xiv

# **Contents**

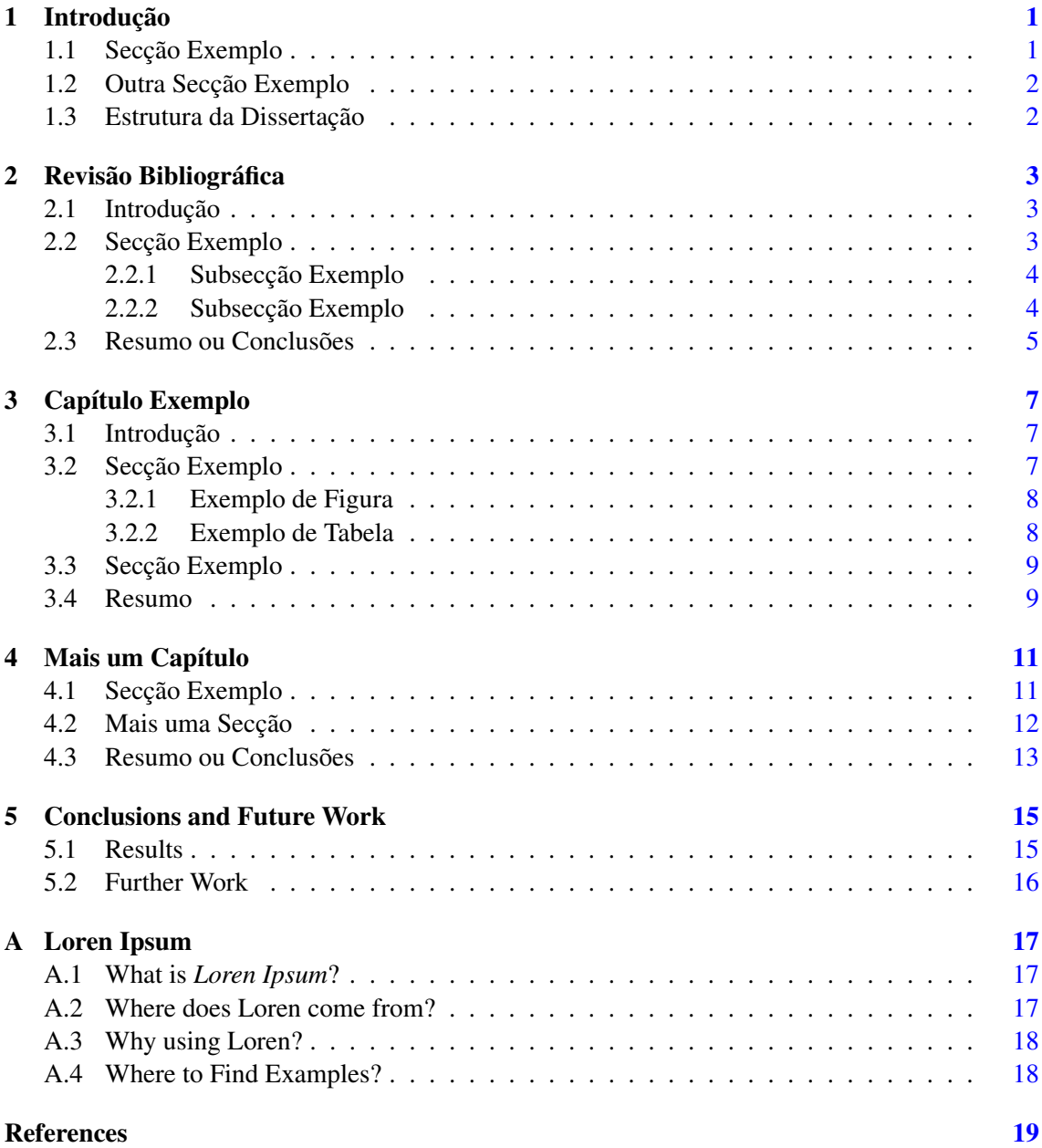

#### xvi CONTENTS

# List of Figures

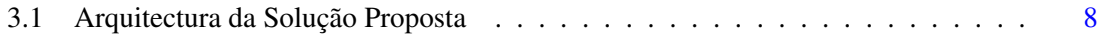

# List of Tables

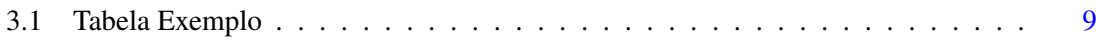

# Abbreviations

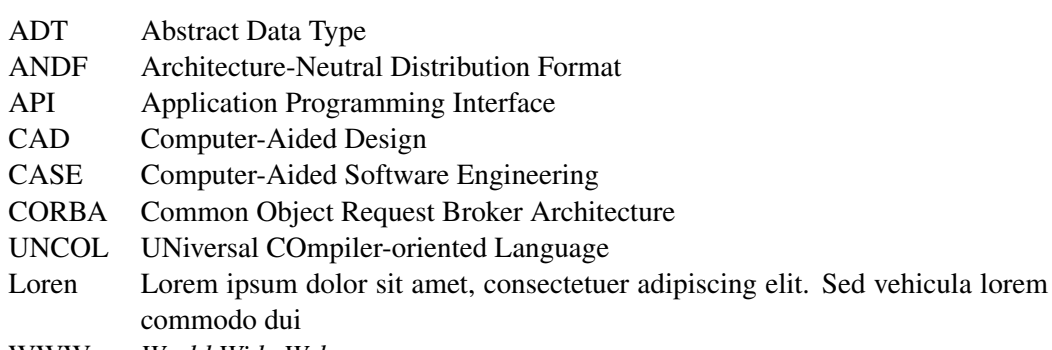

WWW *World Wide Web*

### <span id="page-24-0"></span>Chapter 1

## Introdução

[\[1\]](#page-42-1)

Este documento ilustra o formato a usar em dissertações na Universidade do Porto. São dados exemplos de margens, cabeçalhos, títulos, paginação, estilos de índices, etc. São ainda dados exemplos de formatação de citações, figuras e tabelas, equações, referências cruzadas, lista de referências e índices. Este documento não pretende exemplificar conteúdos a usar.

Neste primeiro capítulo ilustra-se a utilização de citações e de referências bibliográficas.

#### <span id="page-24-1"></span>1.1 Secção Exemplo

Para além de dar um exemplo de utilização de uma citação, o parágrafo seguinte introduz uma referência que pode ser consultada, entre muitas outras referências bibliográficas interessantes [?, ?].

"Like the Abstract, the Introduction should be written to engage the interest of the reader. It should also give the reader an idea of how the dissertation is structured, and in doing so, define the thread of the contents." [?, chap. Introduction]

Lorem ipsum [?] dolor sit amet, consectetuer adipiscing elit. Sed eget nunc. Phasellus interdum, risus viverra mollis laoreet, felis justo iaculis ante, eget ornare purus augue non urna. Nam in magna. In a est. Phasellus a tellus vitae enim vehicula imperdiet. Etiam sit amet elit. In hac habitasse platea dictumst. Quisque eget turpis vel felis elementum tempus. Curabitur sit amet tortor id libero dapibus pretium. Integer mattis eros eu lorem. Duis erat tellus, porttitor sed, blandit eget, fringilla et, lacus. Phasellus tristique nibh nec orci. Mauris sed leo. Suspendisse fringilla tempor dolor. Donec sapien enim, congue in, porta et, sollicitudin in, quam. Curabitur semper, mauris ut vestibulum eleifend, diam ipsum tincidunt quam, et vestibulum velit mauris ut risus.

Sed eget libero. Nulla facilisi. Proin eget tortor. Morbi gravida. Donec arcu risus, blandit a, rutrum at, ornare ut, nisl. Etiam consectetuer tortor eu odio. Etiam blandit molestie ligula. Nulla facilisi. Nam a augue non justo laoreet hendrerit. Nam aliquam, purus eu ultricies dictum, urna purus posuere neque, vel tempus tellus enim a arcu.

Pellentesque congue sapien in ligula. Nulla nec mi sed augue congue tristique. Cras pretium. Pellentesque lobortis, libero id adipiscing auctor, orci massa vehicula nulla, vel ullamcorper tortor ipsum ut elit. Morbi rhoncus, dui sed tristique volutpat, lorem felis euismod lorem, vel tristique nibh arcu vel eros. Nunc tempor. Sed et erat a tortor fermentum consequat. Cras varius nisl accumsan libero. Aliquam faucibus, justo ut pharetra blandit, est nibh ultrices est, vel facilisis quam lectus ut enim. Aliquam convallis, nibh non bibendum pharetra, nisl velit lobortis orci, ac ultrices neque sem viverra massa. Donec malesuada. Aliquam ligula. Fusce in nisl. Etiam lacinia est quis velit. Maecenas massa. Maecenas sed pede. Nulla sodales. Etiam vitae erat. Duis tristique sem sit amet libero. Ut a libero nec ligula tempus mattis.

#### <span id="page-25-0"></span>1.2 Outra Secção Exemplo

Lorem ipsum dolor sit amet, consectetuer adipiscing elit. Morbi sit amet nibh. Fusce faucibus, enim vel ultrices ornare, est mauris ultricies velit, vitae consequat sem erat vel nunc. Nam libero eros, mattis eget, sagittis nec, imperdiet at, sapien. Aliquam lacus. Aenean adipiscing nibh in orci. Aliquam vestibulum, elit at fringilla dignissim, metus diam lobortis urna, a laoreet nunc odio ac ipsum. Sed at urna. Integer vehicula fringilla augue. Nulla lacus eros, rhoncus sit amet, posuere ut, vehicula ac, nibh. Ut eleifend, eros eu placerat vehicula, justo turpis blandit dolor, eu tincidunt felis risus at ante. Aenean suscipit nisl eget eros. Ut laoreet libero eget enim. Cras tempus pellentesque felis. Vestibulum vitae erat ac nibh posuere eleifend.

Integer nec quam. Sed fermentum. Nunc vitae leo. Etiam sit amet quam. Nunc vestibulum massa in mauris. Duis eget nulla. Fusce ultricies arcu eu nibh volutpat feugiat. Maecenas urna pede, commodo quis, porta eu, bibendum elementum, pede. Sed eros massa, molestie eget, mattis non, rutrum ac, magna. Duis dui. Maecenas eget tortor ut dolor semper mattis. Maecenas auctor, tellus et ultricies tempor, elit est placerat lacus, in posuere mauris lorem et arcu.

Nulla nec eros et pede vehicula aliquam. Aenean sodales pede vel ante. Fusce sollicitudin sodales lacus. Maecenas justo mauris, adipiscing vitae, ornare quis, convallis nec, eros. Etiam laoreet venenatis ipsum. In tellus odio, eleifend ac, ultrices vel, lobortis sed, nibh. Fusce nunc augue, dictum non, pulvinar sed, consectetuer eu, ipsum. Vivamus nec pede. Pellentesque pulvinar fringilla dolor. In sit amet pede. Proin orci justo, semper vel, vulputate quis, convallis ac, nulla. Nulla at justo. Mauris feugiat dolor. Etiam posuere fermentum eros. Morbi nisl ipsum, tempus id, ornare quis, mattis id, dolor. Aenean molestie metus suscipit dolor. Aliquam id lectus sed nisl lobortis rhoncus. Curabitur vitae diam sed sem aliquet tempus. Sed scelerisque nisi nec sem.

#### <span id="page-25-1"></span>1.3 Estrutura da Dissertação

Para além da introdução, esta dissertação contém mais x capítulos. No Capítulo [2,](#page-26-0) é descrito o estado da arte e são apresentados trabalhos relacionados. No Capítulo [3,](#page-30-0) ipsum dolor sit amet, consectetuer adipiscing elit. No Capítulo [4](#page-34-0) praesent sit amet sem. No Capítulo [5](#page-38-0) posuere, ante non tristique consectetuer, dui elit scelerisque augue, eu vehicula nibh nisi ac est.

### <span id="page-26-0"></span>Chapter 2

## Revisão Bibliográfica

Neste capítulo é ilustrada a introdução de entradas no índice remissivo e são feitas citações para a bibliografia.

Lorem ipsum dolor sit amet, consectetuer adipiscing elit. Donec a eros. Phasellus non nulla non massa venenatis convallis. In porta. Mauris quis magna.

#### <span id="page-26-1"></span>2.1 Introdução

Neste capítulo usa-se texto de um artigo apresentado na Conferência XATA2006 [?].

Nos últimos tempos têm surgido diversas soluções, apresentadas por empresas do sector Automação de Sistemas para a disponibilização de sistemas SCADA/DMS na *Web*.

Fusce risus mi, tristique eu, consectetuer id, auctor sed, elit. Donec laoreet. Duis consectetuer interdum libero. Etiam eu orci. In eu arcu. Fusce luctus diam eget lectus. Duis interdum lacus sed ligula. Proin vestibulum felis eget lacus. Vivamus vestibulum, tellus ut congue viverra, mauris lacus tempor turpis, eu congue nisi magna at dolor. Ut molestie vehicula libero. Praesent in neque sed risus tempus ornare. Donec hendrerit, erat eu semper aliquam, pede nulla dapibus risus, ut pretium orci pede et neque. Etiam eget tortor a metus convallis viverra. Quisque eget nisi sed orci facilisis interdum. Aliquam non felis.

#### <span id="page-26-2"></span>2.2 Secção Exemplo

*Scalable Vector Graphics* é uma linguagem em formato XML que descreve gráficos de duas dimensões. Este formato padronizado pela W3C (*World Wide Web Consortium*) é livre de patentes ou direitos de autor e está totalmente documentado, à semelhança de outros W3C standards [?].

Sendo uma linguagem XML, o SVG herda uma série de vantagens: a possibilidade de transformar SVG usando técnicas como XSLT, de embeber SVG em qualquer documento XML usando *namespaces* ou até de estilizar SVG recorrendo a CSS (*Cascade Style Sheets*). De uma forma geral, pode dizer-se que SVGs interagem bem com as atuais tecnologias ligadas ao XML e à Web, tal como referido em [?, ?].

Lorem ipsum dolor sit amet, consectetuer adipiscing elit. Donec a eros. Phasellus non nulla non massa venenatis convallis. In porta. Mauris quis magna. Proin mauris eros, aliquet id, eleifend vitae, semper quis, erat. Aliquam id lectus non odio dignissim blandit. Vestibulum porttitor arcu ut ligula. Nunc quis erat. Curabitur ipsum tortor, ornare vitae, dapibus pretium, hendrerit sed, urna. Vestibulum ante ipsum primis in faucibus orci luctus et ultrices posuere cubilia Curae; Phasellus bibendum, nulla eget varius aliquam, tortor nulla sollicitudin quam, vel vestibulum nisl magna at sem. Aliquam velit sapien, ultrices viverra, tempus quis, ultrices at, dui. Aliquam sit amet justo. Quisque tristique, metus eu iaculis sagittis, urna leo bibendum diam, a ultricies sem diam a augue. Mauris consectetuer, libero vel euismod tincidunt, nisi metus viverra ante, quis pretium sapien odio nec risus. Nunc semper auctor nulla<sup>[1](#page-27-2)</sup>.

#### <span id="page-27-0"></span>2.2.1 Subsecção Exemplo

Batik é um conjunto de bibliotecas baseadas em *Java* que permitem o uso de imagens SVG (visualização, geração ou manipulação) em aplicações ou *applets* [?]. O projeto Batik destina-se a fornecer ao programador alguns módulos que permitem desenvolver soluções especificas usando SVG [?].

Lorem ipsum dolor sit amet, consectetuer adipiscing elit. Nunc eu nulla. Pellentesque vitae nibh ultrices quam iaculis convallis. Aliquam purus eros, varius eget, volutpat sodales, imperdiet nec, lacus. Curabitur in elit sed sem rutrum posuere. Class aptent taciti sociosqu ad litora torquent per conubia nostra, per inceptos himenaeos. Duis sem. Praesent ultricies odio vel sapien. Integer faucibus malesuada libero. Cras semper, dolor id ullamcorper varius, magna risus volutpat felis, id pellentesque nulla ante at erat. Integer sodales.

Quisque sit amet odio. In at risus sit amet turpis interdum posuere. Maecenas iaculis vehicula sem. Ut leo arcu, malesuada vel, imperdiet id, dignissim a, purus. Duis eleifend, lectus non venenatis dignissim, risus libero imperdiet mi, nec gravida massa libero sed mauris. Nullam lobortis libero non sapien. Integer convallis iaculis erat. Morbi dictum. Ut ultrices pellentesque velit. Cras ac ante. Etiam in neque tincidunt lacus gravida vehicula. Proin et nisi.

Vivamus non nunc nec risus tempor varius. Quisque bibendum mi at dolor. Aliquam consectetuer condimentum risus. Aliquam luctus pulvinar sem. Duis aliquam, urna et vulputate tristique, dui elit aliquet nibh, vel dignissim magna turpis id sapien. Duis commodo sem id quam. Phasellus dolor. Class aptent taciti sociosqu ad litora torquent per conubia nostra, per inceptos himenaeos.

#### <span id="page-27-1"></span>2.2.2 Subsecção Exemplo

Loren ipsum dolor sit amet, consectetuer adipiscing elit. Praesent sit amet sem. Maecenas eleifend facilisis leo. Vestibulum et mi. Aliquam posuere, ante non tristique consectetuer, dui elit scelerisque augue, eu vehicula nibh nisi ac est. Suspendisse elementum sodales felis. Nullam laoreet fermentum urna.

<span id="page-27-2"></span><sup>1</sup>Exemplo de nota de rodapé.

morbi tristique senectus et netus et malesuada fames ac turpis egestas. Fusce feugiat, elit ac placerat fermentum, augue nisl ultricies eros, id fringilla enim sapien eu felis. Vestibulum ante ipsum primis in faucibus orci luctus et ultrices posuere cubilia Curae; Sed dolor mi, porttitor quis, condimentum sed, luctus in.

#### <span id="page-28-0"></span>2.3 Resumo ou Conclusões

Aliquam erat volutpat. Nunc pede ipsum, porttitor eu, bibendum non, bibendum nec, nisl. Maecenas eget mauris. Nullam pulvinar. Curabitur rutrum commodo est. Nam sapien pede, interdum eu, accumsan ultrices, venenatis sit amet, tellus. Praesent ac ante bibendum enim varius suscipit. Donec enim. Proin nisi. Quisque libero turpis, varius ut, elementum vel, pulvinar sed, nunc.

### <span id="page-30-0"></span>Chapter 3

## Capítulo Exemplo

Neste capítulo apresentam-se exemplos de formatação de figuras e tabelas, equações e referências cruzadas.

Maecenas eleifend facilisis leo. Vestibulum et mi. Aliquam posuere, ante non tristique consectetuer, dui elit scelerisque augue, eu vehicula nibh nisi ac est. Suspendisse elementum sodales felis. Nullam laoreet fermentum urna.

#### <span id="page-30-1"></span>3.1 Introdução

Apresenta-se de seguida um exemplo de equação, completamente fora do contexto:

<span id="page-30-3"></span>
$$
CIF_1: \tF_0^j(a) = \frac{1}{2\pi i} \oint_\gamma \frac{F_0^j(z)}{z-a} dz \t(3.1)
$$

$$
CIF_2: \tF_1^j(a) = \frac{1}{2\pi i} \oint_{\gamma} \frac{F_0^j(x)}{x - a} dx \t(3.2)
$$

Na Equação [3.2](#page-30-3) lorem ipsum dolor sit amet, consectetuer adipiscing elit. Suspendisse tincidunt viverra elit. Donec tempus vulputate mauris. Donec arcu. Vestibulum condimentum porta justo. Curabitur ornare tincidunt lacus. Curabitur ac massa vel ante tincidunt placerat. Cras vehicula semper elit. Curabitur gravida, est a elementum suscipit, est eros ullamcorper quam, sed cursus velit velit tempor neque. Duis tempor condimentum ante. Nam sollicitudin. Vestibulum adipiscing, orci eu tempor dapibus, risus sapien porta metus, et cursus leo metus eget nibh.

Pellentesque rutrum, sapien at viverra facilisis, metus eros blandit sem, quis dictum erat metus eget erat. Vivamus malesuada dapibus nulla. Maecenas nec purus. Suspendisse auctor mattis augue. Phasellus enim nisi, iaculis sit amet, pellentesque a, iaculis in, dui. Integer risus.

#### <span id="page-30-2"></span>3.2 Secção Exemplo

A arquitectura do visualizador assenta sobre os seguintes conceitos base [?]:

• Componentes — Suspendisse auctor mattis augue *push*;

<span id="page-31-2"></span>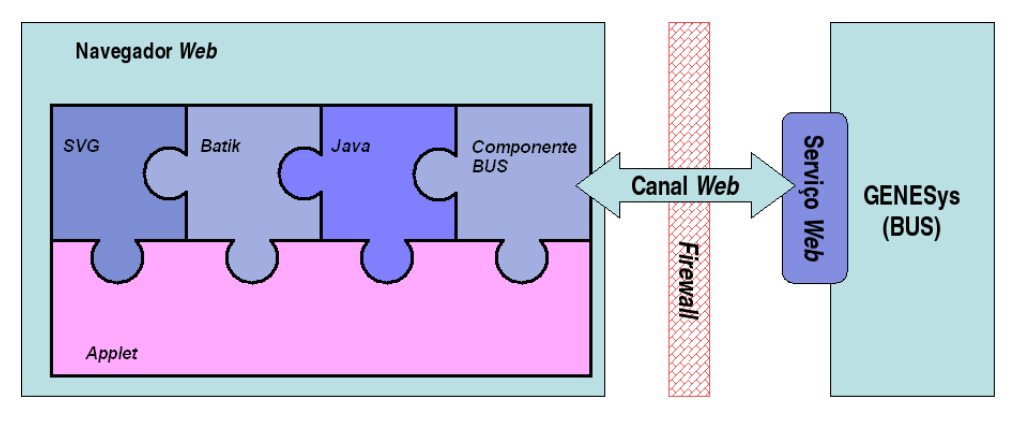

Figure 3.1: Arquitectura da Solução Proposta

- Praesent Sit amet sem maecenas eleifend facilisis leo;
- Pellentesque Habitant morbi tristique senectus et netus.

#### <span id="page-31-0"></span>3.2.1 Exemplo de Figura

É apresentado na Figura [3.1](#page-31-2) da página [8](#page-31-2) um exemplo de figura flutuante que deverá ficar no topo da página.

Loren ipsum dolor sit amet, consectetuer adipiscing elit. Praesent sit amet sem. Maecenas eleifend facilisis leo. Vestibulum et mi. Aliquam posuere, ante non tristique consectetuer, dui elit scelerisque augue, eu vehicula nibh nisi ac est. Suspendisse elementum sodales felis. Nullam laoreet fermentum urna.

Duis eget diam. In est justo, tristique in, lacinia vel, feugiat eget, quam. Pellentesque habitant morbi tristique senectus et netus et malesuada fames ac turpis egestas. Fusce feugiat, elit ac placerat fermentum, augue nisl ultricies eros, id fringilla enim sapien eu felis. Vestibulum ante ipsum primis in faucibus orci luctus et ultrices posuere cubilia Curae; Sed dolor mi, porttitor quis, condimentum sed, luctus in.

#### <span id="page-31-1"></span>3.2.2 Exemplo de Tabela

É apresentado na Tabela [3.1](#page-32-2) um exemplo de tabela flutuante que deverá ficar no topo da página.

Loren ipsum dolor sit amet, consectetuer adipiscing elit. Praesent sit amet sem. Maecenas eleifend facilisis leo. Vestibulum et mi. Aliquam posuere, ante non tristique consectetuer, dui elit scelerisque augue, eu vehicula nibh nisi ac est. Suspendisse elementum sodales felis. Nullam laoreet fermentum urna.

Duis eget diam. In est justo, tristique in, lacinia vel, feugiat eget, quam. Pellentesque habitant morbi tristique senectus et netus et malesuada fames ac turpis egestas. Fusce feugiat, elit ac placerat fermentum, augue nisl ultricies eros, id fringilla enim sapien eu felis. Vestibulum ante ipsum primis in faucibus orci luctus et ultrices posuere cubilia Curae; Sed dolor mi, porttitor quis, condimentum sed, luctus in.

<span id="page-32-2"></span>

| Iteração k de $f(x_n)$ |            |            |               |                        |
|------------------------|------------|------------|---------------|------------------------|
| k                      | $x_1^k$    | $x_2^k$    | $x_3^k$       | comentários            |
| 0                      | $-0.3$     | 0.6        | 0.7           |                        |
|                        | 0.47102965 | 0.04883157 | $-0.53345964$ | $\delta < \varepsilon$ |
| $\overline{c}$         | 0.49988691 | 0.00228830 | $-0.52246185$ | $\delta < \varepsilon$ |
| 3                      | 0.49999976 | 0.00005380 | $-0.523656$   | N                      |
| 4                      | 0.5        | 0.00000307 | $-0.52359743$ |                        |
|                        |            |            |               |                        |
|                        |            |            | $-0.52359878$ |                        |

Table 3.1: Tabela Exemplo

#### <span id="page-32-0"></span>3.3 Secção Exemplo

Loren ipsum dolor sit amet, consectetuer adipiscing elit. Praesent sit amet sem. Maecenas eleifend facilisis leo. Vestibulum et mi. Aliquam posuere, ante non tristique consectetuer, dui elit scelerisque augue, eu vehicula nibh nisi ac est. Suspendisse elementum sodales felis. Nullam laoreet fermentum urna.

Duis eget diam. In est justo, tristique in, lacinia vel, feugiat eget, quam. Pellentesque habitant morbi tristique senectus et netus et malesuada fames ac turpis egestas. Fusce feugiat, elit ac placerat fermentum, augue nisl ultricies eros, id fringilla enim sapien eu felis. Vestibulum ante ipsum primis in faucibus orci luctus et ultrices posuere cubilia Curae; Sed dolor mi, porttitor quis, condimentum sed, luctus in.

#### <span id="page-32-1"></span>3.4 Resumo

Pellentesque habitant morbi tristique senectus et netus et malesuada fames ac turpis egestas. Fusce feugiat, elit ac placerat fermentum, augue nisl ultricies eros, id fringilla enim sapien eu felis. Vestibulum ante ipsum primis in faucibus orci luctus et ultrices posuere cubilia Curae; Sed dolor mi, porttitor quis, condimentum sed, luctus in.

### <span id="page-34-0"></span>Chapter 4

### Mais um Capítulo

Neste capítulo mostra-se apenas o formato da dissertação.

Ipsum dolor sit amet, consectetuer adipiscing elit. Praesent sit amet sem. Maecenas eleifend facilisis leo. Vestibulum et mi. Aliquam posuere, ante non tristique consectetuer, dui elit scelerisque augue, eu vehicula nibh nisi ac est. Suspendisse elementum sodales felis. Nullam laoreet fermentum urna.

#### <span id="page-34-1"></span>4.1 Secção Exemplo

Lorem ipsum dolor sit amet, consectetuer adipiscing elit. Integer hendrerit commodo ante. Pellentesque nibh libero, aliquam at, faucibus id, commodo a, velit. Duis eleifend sem eget leo. Morbi in est. Suspendisse magna sem, varius nec, hendrerit non, tincidunt quis, quam. Aenean congue. Vivamus vel est sit amet sem iaculis posuere. Cras mollis, enim vel gravida aliquam, libero nunc ullamcorper dui, ullamcorper sodales lectus nulla sed urna. Morbi aliquet porta risus. Proin vestibulum ligula a purus. Maecenas a nulla. Maecenas mattis est vitae neque auctor tempus. Etiam nulla dui, mattis vitae, porttitor sed, aliquet ut, enim. Cras nisl magna, aliquet et, laoreet at, gravida ac, neque. Sed id est. Nulla dapibus dolor quis ipsum rhoncus cursus.

Etiam nisi est, dignissim sodales, fermentum id, pulvinar ac, eros. Duis id orci. Nam pretium nisl ac augue. Ut adipiscing magna eget est. Curabitur varius. Nulla facilisi. Pellentesque sit amet neque ac dui accumsan blandit. Donec mauris felis, egestas sit amet, convallis ac, dignissim quis, dolor. Maecenas cursus tortor vel leo. Quisque tristique. Nunc augue odio, tincidunt in, dapibus sed, ultricies sit amet, lorem. In hac habitasse platea dictumst. Praesent iaculis, lacus hendrerit tempor sodales, libero tellus aliquet orci, ut rhoncus massa lectus quis erat. Pellentesque quis dolor nec tortor rhoncus convallis. Aliquam erat volutpat. Fusce placerat, magna eu imperdiet lobortis, augue massa blandit turpis, a consectetuer quam arcu sit amet risus. Suspendisse potenti. Praesent sapien metus, interdum vitae, fermentum id, faucibus ut, lorem. Nunc iaculis purus id tortor. Aenean risus pede, laoreet ac, tristique sed, lobortis in, turpis.

Vestibulum et lorem in ligula viverra pharetra. Curabitur quis purus in urna facilisis bibendum. Pellentesque at arcu accumsan velit bibendum ornare. Praesent massa. Quisque dolor. In libero. Vestibulum ac diam id leo feugiat blandit. Donec porta, tellus ac pellentesque molestie, felis mauris viverra lacus, sed dignissim purus justo eu justo. Proin iaculis, nunc eu volutpat volutpat, libero purus rutrum enim, id euismod lacus lorem nec augue. Donec hendrerit lacinia ante. Integer mollis vulputate orci. In pellentesque, metus pharetra elementum pharetra, est purus bibendum turpis, eu pretium sapien libero convallis odio. Cras sodales bibendum risus. Sed mattis nulla non leo. Nulla nunc. Phasellus egestas sodales massa. Class aptent taciti sociosqu ad litora torquent per conubia nostra, per inceptos himenaeos. Pellentesque habitant morbi tristique senectus et netus et malesuada fames ac turpis egestas. Etiam mi.

#### <span id="page-35-0"></span>4.2 Mais uma Secção

Lorem ipsum dolor sit amet, consectetuer adipiscing elit. Quisque purus sapien, interdum ut, vestibulum a, accumsan ullamcorper, erat. Mauris a magna ut leo porta imperdiet. Donec dui odio, porta in, pretium non, semper quis, orci. Quisque erat diam, pharetra vel, laoreet ac, hendrerit vel, enim. Donec tristique luctus risus. Fusce dolor est, eleifend id, elementum sit amet, varius vitae, neque. Morbi at augue. Ut sem ligula, auctor vitae, facilisis id, pharetra non, lectus. Nulla lacus augue, aliquam eget, sollicitudin sed, hendrerit eu, leo. Suspendisse ac tortor. Mauris at odio. Etiam vehicula. Nam lacinia purus at nibh. Aliquam fringilla lorem ac justo. Ut nec enim. Nunc ornare, eros eu facilisis tristique, nisl lorem lacinia risus, non ullamcorper tellus urna et eros. Quisque eleifend tempus metus. Nunc ipsum.

Phasellus ullamcorper justo id risus. Nunc in leo. Mauris auctor lectus vitae est lacinia egestas. Nulla faucibus erat sit amet lectus varius semper. Praesent ultrices vehicula orci. Nam at metus. Aenean eget lorem nec purus feugiat molestie. Phasellus fringilla nulla ac risus. Aliquam elementum aliquam velit. Aenean nunc odio, lobortis id, dictum et, rutrum ac, ipsum. Aenean tellus magna, lacinia eget, bibendum ut, interdum sit amet, ipsum. Class aptent taciti sociosqu ad litora torquent per conubia nostra, per inceptos himenaeos. Mauris felis lacus, dapibus sit amet, pretium feugiat, aliquet non, purus. Aliquam elementum, diam quis porttitor gravida, sem sapien iaculis nulla, ut pharetra odio felis a metus. Nulla lacus ipsum, tristique ut, dapibus sed, mollis et, justo. Vivamus non ipsum sed ligula placerat ultrices. Maecenas dictum leo adipiscing mauris. Vestibulum tristique, lacus a consequat suscipit, nunc dui sollicitudin arcu, non interdum libero est eget tortor. Ut eget neque quis leo tempor dictum.

Quisque ullamcorper. Aliquam vel magna. Sed pulvinar dictum ligula. Sed ultrices dolor ut turpis. Vivamus sagittis orci malesuada arcu venenatis auctor. Proin vehicula pharetra urna. Aliquam egestas nunc quis nisl. Donec ullamcorper. Nulla purus. Ut suscipit lacus vitae dui. Mauris semper. Ut eget sem. Integer orci. Nam vitae dui eget nisi placerat convallis.

Sed id lorem. Proin gravida bibendum lacus. Sed molestie, urna quis euismod laoreet, diam dolor dictum diam, vitae consectetuer leo ipsum id ante. Integer eu lectus non mauris pharetra viverra. In feugiat libero ut massa. Morbi cursus, lorem sollicitudin blandit semper, felis magna pellentesque lacus, ut rhoncus leo neque at tellus. Sed mattis, diam eget eleifend tincidunt, ligula eros tincidunt diam, vitae auctor turpis est vel nunc. In eu magna. Donec dolor metus, egestas sit

#### <span id="page-36-0"></span>4.3 Resumo ou Conclusões

Proin vehicula pharetra urna. Aliquam egestas nunc quis nisl. Donec ullamcorper. Nulla purus. Ut suscipit lacus vitae dui. Mauris semper. Ut eget sem. Integer orci. Nam vitae dui eget nisi placerat convallis.

### <span id="page-38-0"></span>Chapter 5

## Conclusions and Future Work

Nullam eleifend condimentum nibh. Integer leo nibh, consequat eget, mollis et, sagittis ac, felis. Duis viverra pede in pede. Phasellus molestie placerat leo. Praesent at tellus a augue congue molestie. Integer eu ante pellentesque, viverra orci vitae, facilisis risus. Nunc eget pulvinar orci.

Proin sed justo eu sapien eleifend elementum. Pellentesque habitant morbi tristique senectus et netus et malesuada fames ac turpis egestas. Praesent id lobortis magna, ut interdum enim.

#### <span id="page-38-1"></span>5.1 Results

Lorem ipsum dolor sit amet, consectetuer adipiscing elit. Etiam non felis sed odio rutrum ultrices. Donec tempor dolor. Vivamus justo neque, tempus id, ullamcorper in, pharetra non, tellus. Praesent eu orci eu dolor congue gravida. Sed eu est. Donec pulvinar, lectus et eleifend volutpat, diam sapien sollicitudin arcu, a sagittis libero neque et dolor. Nam ligula. Cras tincidunt lectus quis nunc. Cras tincidunt congue turpis. Nulla pede velit, sagittis a, faucibus vitae, porttitor nec, ante. Nulla ut arcu. Cras eu augue at ipsum feugiat hendrerit. Proin sed justo eu sapien eleifend elementum. Pellentesque habitant morbi tristique senectus et netus et malesuada fames ac turpis egestas. Vivamus quam lacus, pharetra vel, aliquam vel, volutpat sed, nisl.

Nullam erat est, vehicula id, tempor non, scelerisque at, tellus. Pellentesque tincidunt, ante vehicula bibendum adipiscing, lorem augue tempor felis, in dictum massa justo sed metus. Suspendisse placerat, mi eget molestie sodales, tortor ante interdum dui, ac sagittis est pede et lacus. Duis sapien. Nam ornare turpis et magna. Etiam adipiscing adipiscing ipsum. Fusce sodales nisl a arcu. Cras massa leo, vehicula facilisis, commodo a, molestie faucibus, metus. Suspendisse potenti. Duis sagittis. Donec porta. Sed urna. Maecenas eros. Vivamus erat ligula, pharetra sit amet, bibendum et, fermentum sed, dolor.

#### <span id="page-39-0"></span>5.2 Further Work

Lorem ipsum dolor sit amet, consectetuer adipiscing elit. Aliquam tempor tristique risus. Suspendisse potenti. Fusce id eros. In eu enim. Praesent commodo leo. Nullam augue. Pellentesque tellus. Integer pulvinar purus a dui convallis consectetuer. In adipiscing, orci vitae lacinia semper, sapien elit posuere sem, ac euismod ipsum elit tempus urna. Aliquam erat volutpat. Nullam suscipit augue sed felis. Phasellus faucibus accumsan est.

Aliquam felis justo, facilisis sit amet, bibendum ut, tempus ac, dolor. Sed malesuada. Nunc non massa. In erat. Nulla facilisi. Phasellus blandit, est in accumsan cursus, libero augue elementum leo, vitae auctor mauris nisl ac tortor. Cras porttitor ornare elit. Fusce at lorem. Sed lectus tortor, vestibulum id, varius a, condimentum nec, lectus. Maecenas in nisi et magna pretium aliquam. Pellentesque justo elit, feugiat nec, tincidunt a, dignissim vel, ipsum. Sed nunc. Vestibulum ante ipsum primis in faucibus orci luctus et ultrices posuere cubilia Curae; Aliquam tempus rhoncus leo. Donec neque quam, cursus sit amet, ultricies varius, semper non, pede. Donec porttitor. Sed aliquet feugiat elit.

Lorem ipsum dolor sit amet, consectetuer adipiscing elit. Phasellus tellus pede, auctor ut, tincidunt a, consectetuer in, felis. Mauris quis dolor et neque accumsan pellentesque. Donec dui magna, scelerisque mattis, sagittis nec, porta quis, nulla. Vivamus quis nisl. Etiam vitae nisl in diam vehicula viverra. Sed sollicitudin scelerisque est. Nunc dapibus. Sed urna. Nulla gravida. Praesent faucibus, risus ac lobortis dignissim, est tortor laoreet mauris, dictum pellentesque nunc orci tincidunt tellus. Nullam pulvinar, leo sed vestibulum euismod, ante ligula elementum pede, sit amet dapibus lacus tortor ac nisl. Morbi libero. Integer sed dolor ac lectus commodo iaculis. Donec ut odio.

### <span id="page-40-0"></span>Appendix A

## Loren Ipsum

If you are going to use a passage of Lorem Ipsum, you need to be sure there isn't anything embarrassing hidden in the middle of text.

#### <span id="page-40-1"></span>A.1 What is *Loren Ipsum*?

*Lorem Ipsum* is simply dummy text of the printing and typesetting industry. Lorem Ipsum has been the industry's standard dummy text ever since the 1500s, when an unknown printer took a galley of type and scrambled it to make a type specimen book. It has survived not only five centuries, but also the leap into electronic typesetting, remaining essentially unchanged. It was popularised in the 1960s with the release of Letraset sheets containing Lorem Ipsum passages, and more recently with desktop publishing software like Aldus PageMaker including versions of Lorem Ipsum<sup>[1](#page-40-3)</sup>.

#### <span id="page-40-2"></span>A.2 Where does Loren come from?

Contrary to popular belief, Lorem Ipsum is not simply random text. It has roots in a piece of classical Latin literature from 45 BC, making it over 2000 years old. Richard McClintock, a Latin professor at Hampden-Sydney College in Virginia, looked up one of the more obscure Latin words, consectetur, from a Lorem Ipsum passage, and going through the cites of the word in classical literature, discovered the undoubtable source. Lorem Ipsum comes from sections 1.10.32 and 1.10.33 of "de Finibus Bonorum et Malorum" (The Extremes of Good and Evil) by Cicero, written in 45 BC. This book is a treatise on the theory of ethics, very popular during the Renaissance. T he first line of Lorem Ipsum, "Lorem ipsum dolor sit amet...", comes from a line in section 1.10.32.

The standard chunk of Lorem Ipsum used since the 1500s is reproduced below for those interested. Sections 1.10.32 and 1.10.33 from "de Finibus Bonorum et Malorum" by Cicero are also reproduced in their exact original form, accompanied by English versions from the 1914 translation by H. Rackham.

<span id="page-40-3"></span><sup>1</sup>Available at <http://www.lipsum.com/>

#### <span id="page-41-0"></span>A.3 Why using Loren?

It is a long established fact that a reader will be distracted by the readable content of a page when looking at its layout. The point of using Lorem Ipsum is that it has a more-or-less normal distribution of letters, as opposed to using "Content here, content here", making it look like readable English. Many desktop publishing packages and web page editors now use Lorem Ipsum as their default model text, and a search for "lorem ipsum" will uncover many web sites still in their infancy. Various versions have evolved over the years, sometimes by accident, sometimes on purpose (injected humour and the like).

#### <span id="page-41-1"></span>A.4 Where to Find Examples?

There are many variations of passages of Lorem Ipsum available, but the majority have suffered alteration in some form, by injected humour, or randomised words which don't look even slightly believable. If you are going to use a passage of Lorem Ipsum, you need to be sure there isn't anything embarrassing hidden in the middle of text. All the Lorem Ipsum generators on the Internet tend to repeat predefined chunks as necessary, making this the first true generator on the Internet. It uses a dictionary of over 200 Latin words, combined with a handful of model sentence structures, to generate Lorem Ipsum which looks reasonable. The generated Lorem Ipsum is therefore always free from repetition, injected humour, or non-characteristic words etc.

## <span id="page-42-0"></span>References

<span id="page-42-1"></span>[1] Paolo Fornacciari, Monica Mordonini, Agostino Poggi, Laura Sani, and Michele Tomaiuolo. A holistic system for troll detection on Twitter. *Computers in Human Behavior*, 89:258–268, 2018.